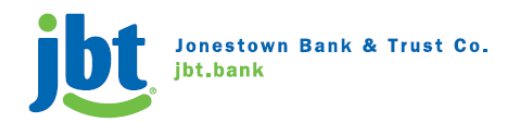

## **IMPORTANT UPDATE FOR Jonestown Bank and Trust Company ANNUAL MEETING OF SHAREHOLDERS**

## **Change in Location of the Annual Meeting of Shareholders**

**Meeting Date:** Tuesday, April 28, 2020

**Meeting Time:** 8:45 am (Eastern Standard Time)

**Meeting Access:** Virtual Shareholder Meeting **https://www.meetingcenter.io/264048084 Password: JNES2020**

Due to the public health impact of the coronavirus outbreak (COVID-19) and to support the health and wellbeing of our employees, shareholders, and community, please note that the location of the 2020 Annual Meeting of Shareholders has been changed and will be held over the web in a virtual meeting format only. You will not be able to attend the Annual Meeting in person.

If you have already cast your ballot, your vote will be counted and there is no reason to vote again. If you have not voted, you can still use the proxy material mailed to you previously to vote before the meeting.

## Instructions on how to participate in the virtual meeting:

Please navigate to **https://www.meetingcenter.io/264048084** on your PC or other device. To login to the virtual meeting you have two options: join as a "Guest" or join as a "Shareholder". By joining as a "Guest" you can listen to and view the meeting, but you cannot vote your shares or ask questions during the meeting. If you join as a "Shareholder", you will have the ability to ask questions and to vote at the meeting. To join as a "Shareholder", you will need to register for the meeting. To register, you must submit proof of your proxy power (legal proxy) reflecting your JNES holdings along with your name and email address to Computershare – JNES's Registrar and Transfer Agent. This legal proxy is obtained through your broker. Requests for registration must be labeled as "Legal Proxy" and be received no later than 5:00 pm (EST), on April 22, 2020. Forward an email from your broker, or attach an image of your legal proxy, to **legalproxy@computershare.com.** You will receive a confirmation email from Computershare of your registration. This step is only necessary if you want to ask questions or vote at the meeting. It is a good practice to login a few minutes before the start of the meeting. Navigate to https://support.vevent.com/ for technical assistance.

Please note that the proxy card included with the proxy materials previously distributed will not be updated to reflect the change in location and may continue to be used to vote your shares in connection with the Annual *Meeting.*